# skillsoft<sup>\*</sup> global knowledge.

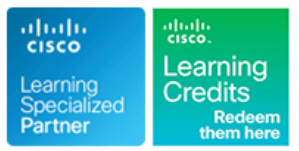

### **Comprendre les bases du Data Center Cisco**

**Durée: 180 Jours Réf de cours: DCFNDU Version: 1.1 Méthodes d'apprentissage: E-learning**

#### Résumé:

Cette formation permet aux participants d'acquérir les compétences et connaissances nécessaires pour configurer les technologies de Data Center Cisco®, y compris : la mise en réseau, la virtualisation, le réseau de stockage et l'informatique unifiée. Ils obtiendront une introduction à Cisco Application Centric Infrastructure (Cisco ACI™), à l'automatisation et à l'informatique dans le Cloud. Les participants obtiendront une expérience pratique de la configuration des fonctionnalités sur le système d'exploitation Cisco Nexus® (Cisco NX-OS) et Cisco Unified Computing System™ (Cisco UCS®).

Cette formation ne mène pas directement à un examen de certification, mais elle couvre les connaissances fondamentales qui peuvent vous aider à vous préparer à plusieurs formations et examens de niveau professionnel sur les Data Center.

Cette formation aidera aux participants à :Se préparer à des postes de débutant dans le domaine très demandé des environnements de Data CenterPréparer les cours qui soutiennent les examens de certification Cisco Certified Network Professional Data CenterAcquérir des connaissances et des compétences pratiques grâce à la combinaison unique de leçons et d'exercices pratiques de Cisco utilisant des technologies d'apprentissage, des équipements de Data Center et des logiciels Cisco de niveau professionnel.Obtenir 30 crédits CE pour la recertification

#### Public visé:

Les personnes souhaitant acquérir les connaissances et les compétences requises pour un poste de débutant dans un environnement de Data Center Cisco.

#### Objectifs pédagogiques:

- 
- Décrire les fondements de la mise en réseau des Data Center
- Décrire les produits Cisco Nexus et expliquer les fonctionnalités Center et outils de base de Cisco NX-OS
- Décrire la redondance de premier saut de la couche 3 le stockage cible
- 
- Décrire les canaux de port Ethernet et les canaux de port virtuels Décrire la virtualisation des ports N (NPV) et la virtualisation des (VPC) identificateurs de ports N (NPIV)
- A l'issue de la formation, les participants seront capables de :<br>Présenter la virtualisation des commutateurs, la virtualisation des commutateurs, la virtualisation des machines et la virtualisation des réseaux
	- Comparer les options de connectivité de stockage dans le Data
	- Décrire la communication Fibre Channel entre le serveur initiateur et
- Décrire la connectivité Cisco Fabric Extender (FEX) Décrire les types de zones Fibre Channel et leur utilisation
	-

#### Pré-requis:

Les participants doivent remplir les conditions suivantes :

- Bonne compréhension des protocoles de réseau
- Bonne compréhension de l'environnement VMware
- Connaissance de base des systèmes d'exploitation Microsoft Windows
- CCNA Mettre en oeuvre et administrer des solutions réseaux Cisco

#### Après cette formation, nous vous conseillons le(s) module(s) suivant(s):

Les formations suivantes sont recommandées pour une étude plus approfondie :

- DCCOR Implementing and Operating Cisco Data Center Core Technologies (Mise en œuvre et exploitation des technologies de base du Data Center de Cisco)
- DCACI Mettre en oeuvre une Infrastructure Cisco ACI (Application Centric)
- DCCOR Implementing and Operating Cisco Data Center Core Technologies
- DCID Designing Cisco Data Center Infrastructure
- DCIT Dépannage d'une Infrastructure Cisco Data Center
- DCMDS Configurer les Switches Cisco MDS 9000

#### Contenu:

Description des architectures de réseau de Introduction aux concepts de base du Description de Cisco UCS Manager Data Center stockage dans le Data Center

- Présentation de l'architecture du Data  $\Box$  Options de connectivité de stockage Pools d'identité et de ressources pour Center Cisco **dans le Data Center le participat dans le Data Center le participat d'abstraction matérielle**
- Réseau à trois niveaux : Noyau, agrégation Réseau de stockage Fibre Channel Profils de service et modèles de profil de et accès et accès configuration et vérification du réseau de service
- 
- Réseau de stockage
- Systèmes de stockage hypoconvergés <br>
Description de la communication Fibre Automatisation du Data Center

Description de la famille Cisco Nexus et du stockage cible Bases de l'automatisation logiciel Cisco NX-OS line Choix de l'ensemble d'outils de la choix de l'ensemble d'outils de la choix de l'ensemble d'outils

- Présentation des produits Cisco Nexus Data Processus de connexion à la structure Systèmes de gestion et d'orchestration Center (FLOGI)
- 
- **Architecture du logiciel Cisco NX-OS**
- 
- 

de la couche 3 configuration du zonage and configuration du zonage and configuration du zonage configuration du  $\blacksquare$  Configuration du zonage configuration du zonage configuration du zonage configuration du zonage configu

- 
- Protocole de routeur de secours à chaud Description du mode NPV et du NPIV de de la couche 7
- **Protocole de redondance de routeur virtuel Cisco** Gestion et automatisation de l'ACI
- **Protocole d'équilibrage de la charge de la line Cisco ACI Anywhere** Cisco ACI Anywhere passerelle and a mode NPV de Cisco

Description des canaux de port et des vPC

- 
- 
- 

Composants de base des commutateurs Cisco **Contrôle de flux prioritaire** Composants de base des commutateurs Cisco Nexus Nexus Sélection de transmission améliorée

- 
- Contextes de dispositifs virtuels (CDV) Notification de congestion Configurer le protocole HSRP (Hot Cisco Nexus 7000 Standby Router Protocol) Standby Router Protocol)
- 
- 
- 

Description de la virtualisation des machines Protocole d'initialisation FCoE Contexts (VDC)

- Machines virtuelles Configurer les VSAN
- 
- Gestionnaire de VM line Configurer le zonage de VM line Configurer le zonage de VM line Configurer le zonage

Description de la virtualisation des réseaux **Plate-forme de données Cisco HyperFlex** commutateur Cisco Nexus et mettre en

- **Protocoles de réseaux superposés** Interconnect **Interconnect** Explorer l'environnement du serveur Cisco
- 
- VXLAN Border Gateway Protocol (BGP) Cisco UCS Mini Configurer Cisco NX-OS avec des API
- 
- Commutateur virtuel de la série Cisco Nexus |■ Cisco Intersight™ 
 Commutateur virtuel de la série Cisco Nexus |■ Cisco Intersight™ 1000VE

- 
- 
- Réseau de type Spine-and-Leaf stockage virtuel (VSAN) Network in Présentation de Cisco UCS Central

Channel entre le serveur initiateur et le

- **Iline Modèle en couches de Fibre Channel** d'automatisation
- **Présentation de Cisco FEX Contrôle de flux Fibre Channel** Description de Cisco ACI

■ Outils CLI du logiciel Cisco NX-OS Description des types de zones Fibre Channel ■ Présentation de Cisco ACI Routage et transfert virtuels Cisco NX-OS et de leur utilisation et al. Topologie et matériel de Cisco ACI

- 
- 
- 

Canaux de port Ethernet l'Ethernet dans les Data Center Cloud

- Description de la virtualisation des **Pontage de Data Center de l'Institute of** computing commutateurs example and Electrical and Electronic Engineers Services de cloud computing (IEEE)
	-
	- l'explorer le CLI de Cisco NX-OS
	-

■ Types de CDV Configurer les VPC

- Gestion des CDV Cisco Unified Fabric City Contract (Contract City Contract City Contract City Contract City Contract City Contract City Contract City Contract City Contract City Contract City Contract City Contract City Co
	-
	-
	-

**Hyperviseur Description des composants Cisco UCS** Valider FLOGI et FCNS

- Composants physiques Cisco UCS Configurer des ports unifiés sur un
- Présentation du produit Cisco Fabric euvre le FCoE
- **Réseau local extensible virtuel (VXLAN)** Présentation du produit Cisco I/O Module | UCS superposé **de la configurer un profil de serveur Cisco UCS** (IOM) (IOM)
	-
- Ethernet VPN (EVPN) Plan de contrôle Contrôleur de gestion intégré Cisco (IMC) Explorer l'arbre d'informations de gestion **Plan de données VXLAN Supervisor** Supervisor de l'API XML de Cisco UCS Manager

DCFNDU 1.1 www.globalknowledge.com/fr-fr/ info@globalknowledge.fr 01 78 15 34 00

- **Présentation de Cisco UCS Manager**
- 
- 
- 

- 
- 
- 

- 
- **In Modèle de politique Cisco ACI**
- Description de la redondance du premier saut  $\Box$  Zonage Fibre Channel  $\Box$  Options de connectivité externe de Cisco
	- la Gestion du zonage contra la cisco ACI et intégration VMM
- Redondance de la passerelle par défaut Cisco ACI et l'intégration de la couche 4 et
	-
	-

Mode NPIV **Description de l'informatique dans le Cloud** 

- Description des améliorations apportées à Vue d'ensemble de l'informatique dans le
- Canaux de ports virtuels line Modèles de déploiement du cloud
	-

- 
- Routage et transfert virtuels et and the second exchange) Exchange et a topologie et a topologie
	-
	-
- **Allocation des ressources des CDV** line Configurer le routage et le transfert virtuels
	- Architecture FCoE Explorer les éléments Virtual Device
	- Adaptateurs FCoE Installer VMware ESXi et vCenter
		-
		-

## Méthodes pédagogiques :

Support de cours officiel Cisco remis aux participants

Ī